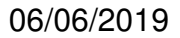

Itels | EN Confiance POUR MA SANTÉ

# **FICHIER ENRICHI VERRIER**

Descriptif du fichier

### **1. CONTEXTE**

Suite à l'appel à référencement des verriers pour son futur réseau d'opticiens partenaires, Itelis souhaite obtenir des informations complémentaires aux éléments déjà existants dans les catalogues électroniques fournis par les verriers.

Comme indiqué dans la convention de partenariat au niveau de l'article 4.2.1 Informations sur les verres ophtalmiques :

« Dans le cas où Itelis aurait besoin d'enrichir les catalogues électroniques fournis par les verriers afin de réaliser la tarification du RPOI, le Verrier devra réaliser ces enrichissements sous un format Excel défini par Itelis. »

### **2. OBJECTIF**

Le présent document a pour objectif de préciser les éléments attendus dans le fichier Excel enrichi que le verrier devra fournir pour le 21/06/2019.

### **3. PRESENTATION DU FICHIER ENRICHI**

#### **Le fichier comporte 13 onglets :**

- 1 onglet explicatif :
	- o Onglet 1 : Comment remplir le fichier ?
- 1 onglet présentant l'ensemble de toutes les informations demandées
	- o Onglet 2 : Liste des verres
- 11 onglets de correspondances
	- o Onglet 3 : Indice
	- o Onglet 4 : Matériau 1
	- o Onglet 5 : Matériau 2
	- o Onglet 6 : Matériau 3
	- o Onglet 7 : Matériau 4
	- o Onglet 8 : Matériau 5
	- o Onglet 9 : Traitement
	- o Onglet 10 : Teinte
	- o Onglet 11 : Photochromique
	- o Onglet 12 : Design
	- $\circ$  Onglet 13 : Individualisation

**TEIS** EN Confiance POUR MA SANTÉ

Le verrier trouvera dans l'onglet 1 ainsi que dans le descriptif ci-dessous le détail des valeurs à indiquer dans chaque colonne de l'onglet 2 « liste des verres » :

- **Colonne A - EDI :** 

Indiquer le code EDI du verre en format texte

- **Colonne B - Libellé :** 

Indiquer le libellé du verre (comme indiqué dans le catalogue électronique)

#### - **Colonne C - Statut :**

- o Création (dans le cas où le verre est nouveau par rapport à l'ancien catalogue)
- o Modification (dans le cas où une modification quelconque apparait sur le verre par rapport à l'ancien catalogue)
- o Suppression (dans le cas où le verre va être supprimé en commercialisation)
- o Existant (dans le cas où le verre ne subit aucun changement de statut)

#### - **Colonne D - Date de début de validité :**

Indiquer la date à laquelle le produit sera mis à disposition sur le marché

Comme indiqué dans la convention de partenariat à l'article 4.2.1 Informations sur les verres ophtalmiques : « Dans la mesure où les nouveaux produits commercialisés au 01/01/2020 sont connus par le Verrier, ceux-ci devront être fournis à Itelis »

#### - **Colonne E - Date de fin de validité :**

Indiquer la date à laquelle le produit sera retiré du marché

#### - **Colonne F - Panier :**

Indiquer si le verre est référencé dans le panier A ou le panier B de la réforme 100% santé :

 $\circ$  A o B

#### - **Colonne G - Verre de stock :**

Indiquer si le verre est un verre de stock

- o Oui
- o Non

#### - **Colonne H - Verre OFG :**

Indiquer si le verre est un verre ayant une Origine France Garantie

- o Oui
- o Non

#### - **Colonne I - Gamme OFG Exclusif :**

Indiquer si le verre fait partie d'une gamme exclusivement OFG ou non exclusive

- o Oui (Exclusif)
- o Non (Non-Exclusif)

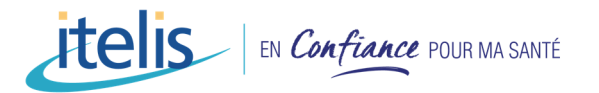

o N/A : dans le cas où la réponse « Verre OFG » a été « Non »

#### - **Colonne J - Indice technique :**

Indiquer la valeur fournie par le catalogue électronique

#### - **Colonne K - Indice commercial :**

Indiquer les valeurs correspondantes aux indices techniques sous le format suivant :

- o 1,5
- o 1,53
- o 1,54 o 1,56
- o 1,59
- o 1,6
- $\circ$  1.67
- $\circ$  1.7
- $0 \quad 1,74$
- o 1,8
- o 1,9

#### **Les valeurs qui sont proposées par le verrier sont à reporter dans l'onglet « Indice commercial »**

#### - **Colonne L - Géométrie :**

Indiquer les types de verres :

- o Bifocal
- o Mi-distance
- o Progressif
- o Trifocal
- o Unifocal

#### - **Colonne M - Matière :**

Indiquer les matières :

- o Minéral
- o Organique
- o Polycarbonate
- o Trivex

#### - **Colonne N - Surface :**

Indiquer le type de surface du verre :

- o Sphérique
- o Asphérique
- o Evolué (dans le cas des unifocaux uniquement)

#### - **Colonne O - Activité :**

Indiquer si le verre correspond à une activité spécifique :

- o N/A : le verre n'est pas spécifique à une activité
- o Bureau : le verre est préconisé pour les activités de bureau

## **TOIS** EN Confiance POUR MA SANTÉ

- o Conduite : le verre est préconisé pour la conduite
- o Sport : le verre est préconisé pour le sport

#### **Le verrier peut indiquer d'autres catégories d'activité en fonction de ses gammes de verres.**

#### - **Colonne P - Niveau de sélection de l'activité :**

Que ce soit en surface ou en traitement, indiquer si le verre a été optimisé pour l'activité (le verre peut être utilisé dans une autre circonstance) ou si le verre est exclusif à l'activité (le verre ne peut pas être utilisé dans une autre circonstance)

- o Optimisé pour l'activité
- o Exclusif à l'activité

#### - **Colonne Q - Technique activité :**

Indiquer la technique qui a été utilisée pour rendre le verre compatible avec l'activité :

- o Design
- o Traitement
- o Design et traitement

#### - **Colonne R - Design dédié :**

Indiquer si le verre est dédié : catégorie de personnes par exemple

- o Enfant
- o Ralentissement myopie
- o Soulagement accommodatif
- o N/A (si pas le verre n'est pas dédié)

#### **Le verrier peut indiquer d'autres catégories en fonction de ses gammes de verres.**

#### - **Colonne S - Niveau de progressif :**

En cas de verre progressif, indiquer le niveau proposé :

- o Standard
- o Optimisé (l'opticien ne fournit aucune mesure particulière mais le verrier propose plusieurs designs différents pour cette gamme de verre)
- o Personnalisé/Individualisé (l'opticien doit fournir des informations au verrier pour personnaliser ou individualiser le verre).

Si le verre est personnalisé/individualisé, les colonnes T à AC devront être renseignées.

#### - **Colonne T - Information style de vie obligatoire :**

Indiquer si, pour réaliser le verre, l'opticien doit interroger son client afin de fournir des informations au verrier sur le style de vie ou les activités du client.

- o Oui
- o Non

- **Colonne U - Prise de mesure spécifique obligatoire :** 

Indiquer si pour la fabrication du verre, l'opticien doit réaliser et fournir au verrier des mesures spécifiques.

- o Oui
- o Non
- **Colonne V : Nécessité d'un appareil de mesure spécifique**

Indiquer si l'opticien doit posséder un appareil spécifique pour réaliser les mesures (colonne de prise de mesure, tablette…)

- o Oui
- o Non

#### - **Colonne W : Ecart pupillaire obligatoire**

Indiquer si, pour réaliser le verre, l'opticien doit fournir les écarts pupillaires au verrier

- o Oui
- o Non

#### - **Colonne X : Distance de lecture obligatoire**

Indiquer si, pour réaliser le verre, l'opticien doit fournir la distance de lecture au verrier

- o Oui
- o Non

#### - **Colonne Y : Galbe monture obligatoire**

Indiquer si, pour réaliser le verre, l'opticien doit fournir le galbe de la monture au verrier

- o Oui
- o Non

#### - **Colonne Z : DVO (Distance Verre Œil)**

Indiquer si, pour réaliser le verre, l'opticien doit fournir la distance Verre/Œil au verrier

- o Oui
- o Non

#### - **Colonne AA : Angle Pantoscopique**

Indiquer si, pour réaliser le verre, l'opticien doit fournir l'angle pantoscopique au verrier

- o Oui
- o Non

#### - **Colonne AB : Précalibrage obligatoire**

Indiquer si précalibrage est obligatoire pour fabriquer le verre

- o Oui
- o Non

#### - **Colonne AC : Prix précalibrage intégré au verre**

Indiquer si le prix du précalibrage est intégré dans le prix du verre

- o N/A (si pas de précalibrage obligatoire)
- o Oui

o Non

#### - **Colonne AD : Présence Durci**

Indiquer si le traitement Durci est présent sur le verre

- o Oui
- o Non

#### - **Colonne AE : Présence Antireflet**

Indiquer si le traitement Antireflet est présent sur le verre

- o Oui
- o Non

#### - **Colonne AF : Présence Teinte**

Indiquer si une teinte est présente sur le verre (la présence de photochromique est traitée dans une autre colonne)

- o Oui
- o Non

#### - **Colonne AG : Présence Miroir**

Indiquer si le traitement Miroir est présent sur le verre

- o Oui
- o Non

#### - **Colonne AH : Présence Polarisant**

Indiquer si le traitement Polarisant est présent sur le verre

- o Oui
- o Non

#### - **Colonne AI : Présence Photochromique**

Indiquer si le traitement Photochromique est présent sur le verre

- o Oui
- o Non

#### - **Colonne AJ : Type de teinte**

Indiquer si la teinte est unie ou dégradée

- $\circ$  N/A (s'il n'y a pas de teinte)
- o Unie
- o Dégradée

#### - **Colonne AK : Niveau Teinte**

- Lorsqu'une teinte est présente sur le verre, indiquer le niveau de la teinte
	- $\circ$  N/A (s'il n'y a pas de teinte)
	- o 0
	- $\circ$  1
	- $\circ$  2
	- o 3
	- $\circ$  4

#### - **Colonne AL : Intensité du photochromique au plus clair**

Lorsque le traitement photochromique est présent, indiquer l'intensité de la teinte à l'état le plus clair

- $\circ$  N/A (s'il n'y a pas de photochromique)
- o 0-1 (la teinte la plus claire correspond à une teinte unie comprise entre 0 et 1)
- o 2-3 (la teinte la plus claire correspond à une teinte unie comprise entre 2 et 3)

#### - **Colonne AM : Information teinte médicale**

Lorsqu'une teinte est présente sur le verre, indiquer si celle-ci correspond à une teinte médicale

- $\circ$  N/A (s'il n'v a pas de teinte)
- o Oui
- o Non

#### - **Colonne AN : Base intégrée au verre**

Indiquer si une base spécifique est intégrée au verre

- o Oui
- o Non

#### - **Colonne AO : Prix Base intégrée au verre**

En présence d'une base spécifique, indiquer si le prix de de celle-ci est intégré au prix du verre

- o N/A (pas base intégrée au verre)
- o Oui
- o Non

#### - **Colonne AP : Protection Lumière bleue nocive**

Si le verre dispose d'une protection contre la lumière bleue nocive, indiquer la technique utilisée

- o N/A (pas protection contre la lumière bleue)
- o Matériau (la protection est réalisée grâce au matériau du verre)
- o Traitement (la protection est réalisée grâce au traitement antireflet)
- o Combiné (la protection est réalisée en associant le matériau et le traitement antireflet)

#### - **Colonne AQ : Protection UV**

- Si le verre dispose d'une protection contre les UV, indiquer la technique utilisée o N/A (pas protection contre les UV)
	- o Matériau (la protection est réalisée grâce au matériau du verre)
	- o Traitement (la protection est réalisée grâce au traitement antireflet)
	- o Combiné (la protection est réalisée en associant le matériau et le traitement antireflet)

#### - **Colonne AR : Niveau de Protection UV 400 nm**

Si le verre dispose d'une protection contre les UV, indiquer la technique utilisée

- o N/A (pas de protection contre les UV)
- o Oui (la protection protège complètement contre les UV 400 nm)
- o Non (la protection ne protège pas complètement contre les UV 400 nm)

#### **Pour l'ensemble des colonnes suivantes :**

- a- Si plusieurs notations sont proposées dans les libellés des verres pour un même traitement (à cause du nombre de caractère imposé dans ce champ), il convient d'indiquer un seul nom commercial.
- b- Les valeurs indiquées devront être reportées dans les tables de correspondances jaunes

#### - **Colonne AS : Matériau 1 Anti-lumière bleue nocive**

Si le verre dispose d'une protection contre la lumière bleue nocive **dans le matériau**, indiquer le nom commercial de ce matériau

#### - **Colonne AT : Matériau 2 Anti UV**

Si le verre dispose d'une protection contre la lumière bleue nocive **dans le matériau**, indiquer le nom commercial de ce matériau

#### - **Colonne AU : Matériau 3**

Si le verre dispose d'une spécificité particulière **dans le matériau**, indiquer le nom commercial de ce matériau

o N/A (si le verrier ne propose pas de matériau spécifique à date)

#### - **Colonne AV : Matériau 4**

Si le verre dispose d'une spécificité particulière **dans le matériau**, indiquer le nom commercial de ce matériau

o N/A (si le verrier ne propose pas de matériau spécifique à date)

#### - **Colonne AW : Matériau 5**

Si le verre dispose d'une spécificité particulière **dans le matériau**, indiquer le nom commercial de ce matériau

o N/A (si le verrier ne propose pas de matériau spécifique à date)

#### - **Colonne AX : Traitements**

Indiquer le nom commercial du traitement anti-reflet

#### - **Colonne AY : Teinte**

Indiquer le nom commercial de la teinte

- **Colonne AZ : Photochromique**  Indiquer le nom commercial du photochromique
- **Colonne BA : Design**

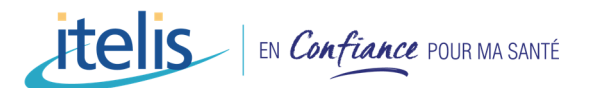

Indiquer le nom commercial du design du verre sous le format suivant :

Pour les unifocaux, le verrier indiquera en préfixe :

- UF : pour les verres unifocaux sphériques
- UF AS : pour les verres unifocaux asphériques
- UF EV : pour les verres unifocaux évolués

Pour les mi-distance, le verrier indiquera en préfixe :  $-MD$ 

Pour les multifocaux, le verrier indiquera en préfixe :

- **PRG** : pour les verres progressifs
- BF : pour les verres bi-focaux
- **TF** : pour les verres tri-focaux

#### **ATTENTION : Le champ doit être renseigné pour chaque verre**

#### - **Colonne BB : Individualisation**

Dans le cas où une option d'invidualisation est possible et non intégrée directement au verre, indiquer son nom commercial.

### **4. PRECAUTIONS**

Aucun champ du tableau ne doit rester vide.

Aussi, il conviendra d'indiquer la mention « N/A » lorsque le champ ne peut pas être renseigné pour l'item considéré.